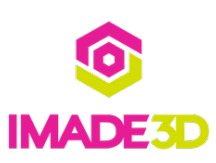

# **Disable 'Beep' Before a Print**

The beep can be loud if your JellyBOX is in a public space. Here's how you can modify the gcode files to turn it off.

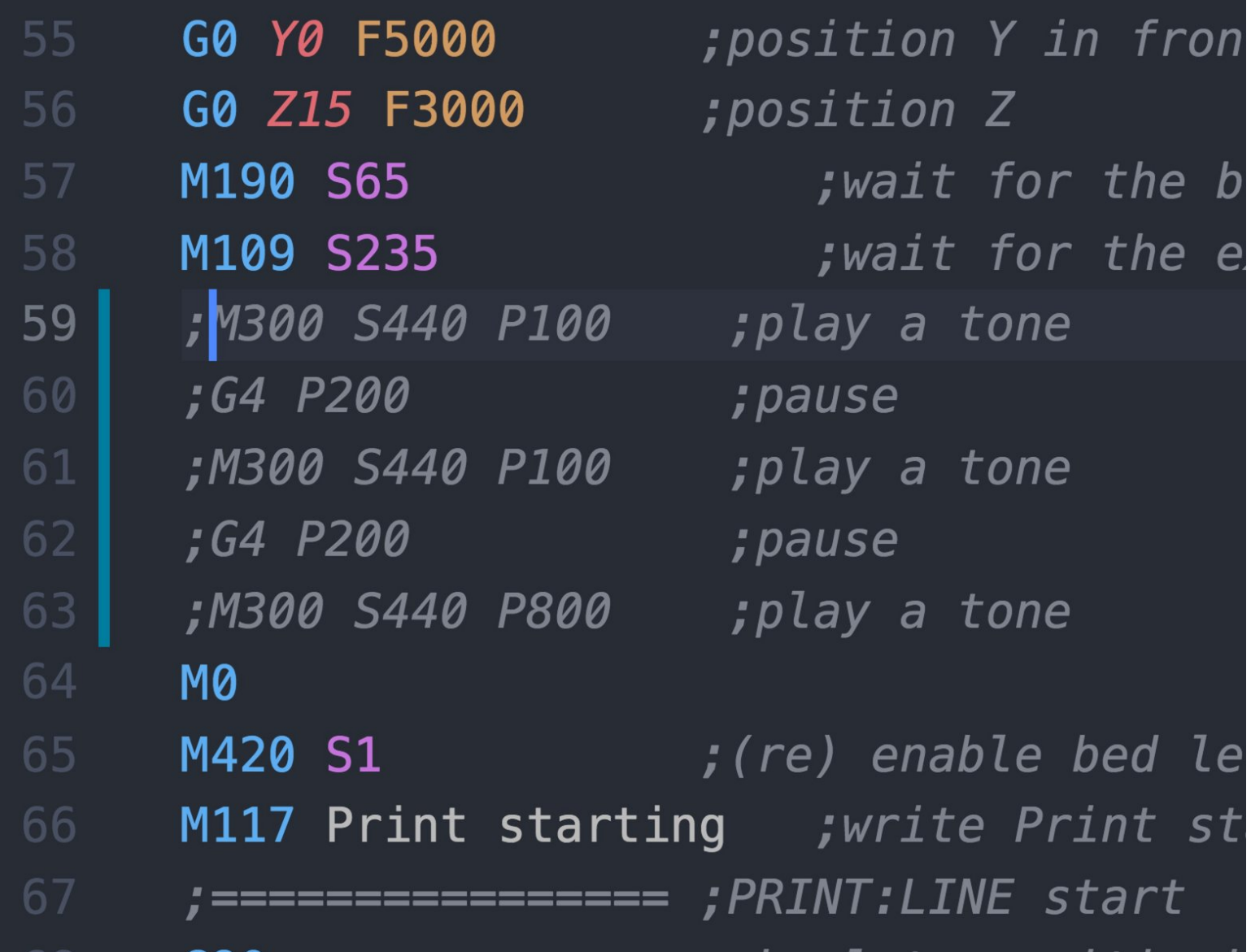

#### **Step 1 — Disable 'Beep' Before a Print**

- The 'beep' is a part of the JellyBOX print sequence and signals the end of pre-heating.
- You can simply remove the beep from any desired gcode file, and/or you can set your Cura slicer not to include the beep in the first place. We will cover both methods.  $\bullet$

**Step 2**

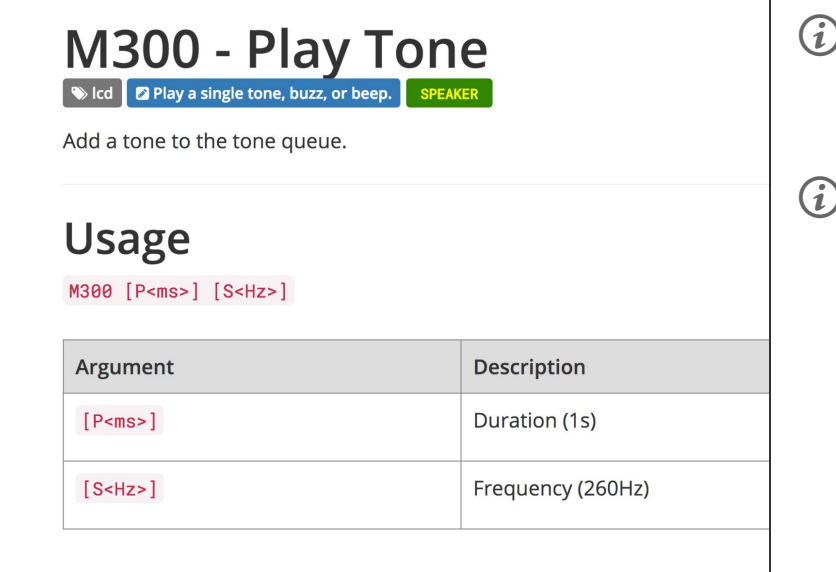

 $\odot$  Gcode is a language that allows us to pass instructions to the JellyBOX with so called 'commands'.

Command [M300](http://marlinfw.org/docs/gcode/M300.html) makes the JellyBOX beep for example.

### **Step 3**

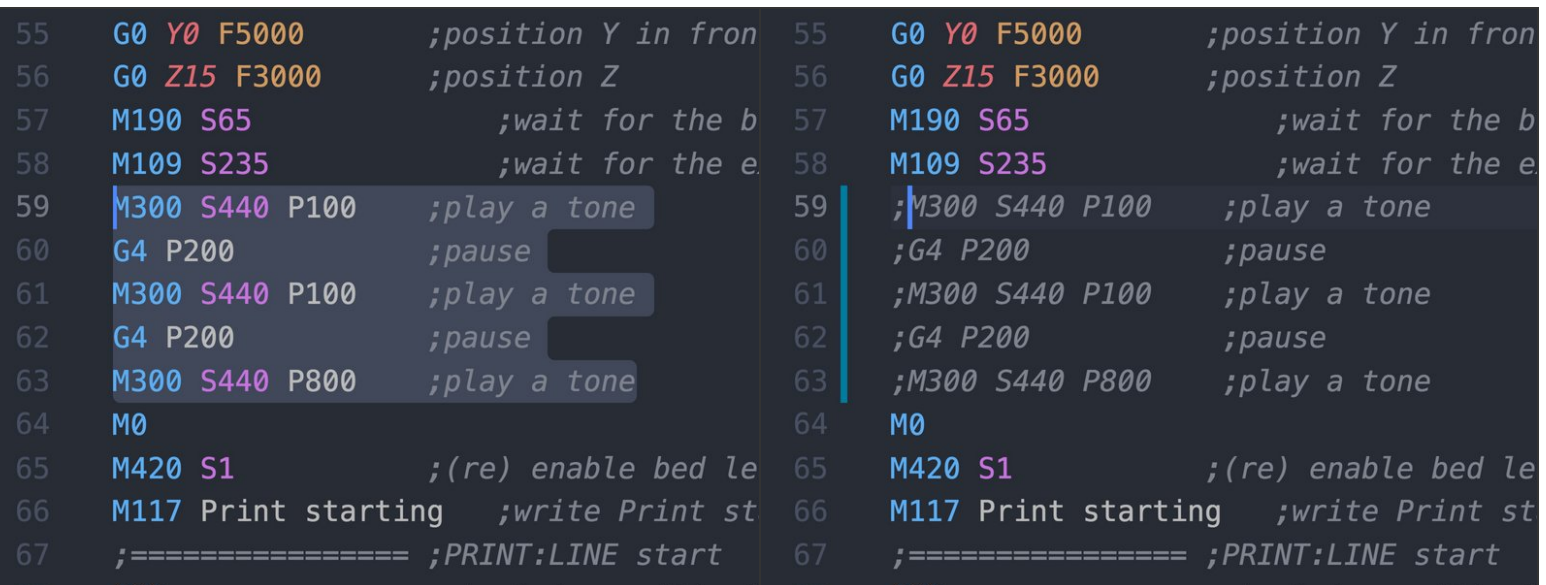

- Open the gcode file with a plain text editor such as Notepad or TextEdit.
- Find the lines that contain "M300..." in the JellyBOX Start Script section.
- Put a ";" in front of these lines this will disable the beep!
- Save the file and you're done.

### **Step 4**

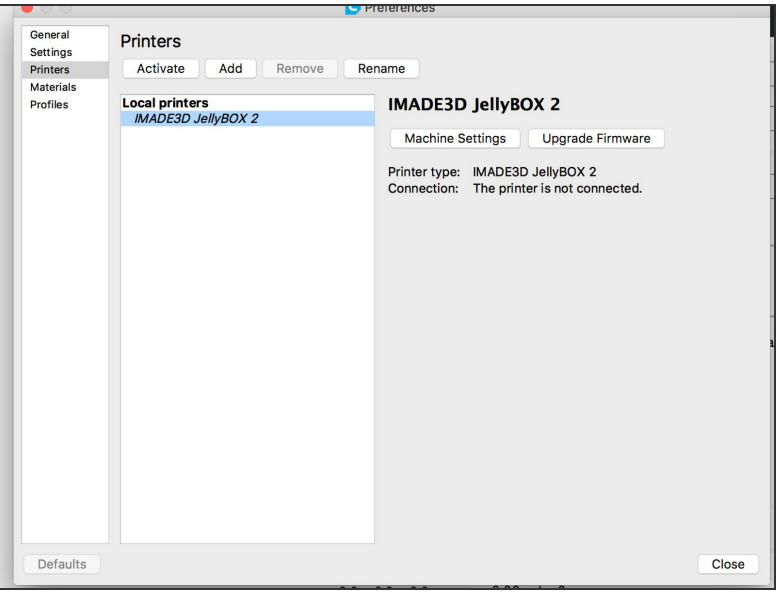

- Open Cura.
- Go to Settings > Printer > Manage Printers
- Click on Machine Setting

## **Step 5**

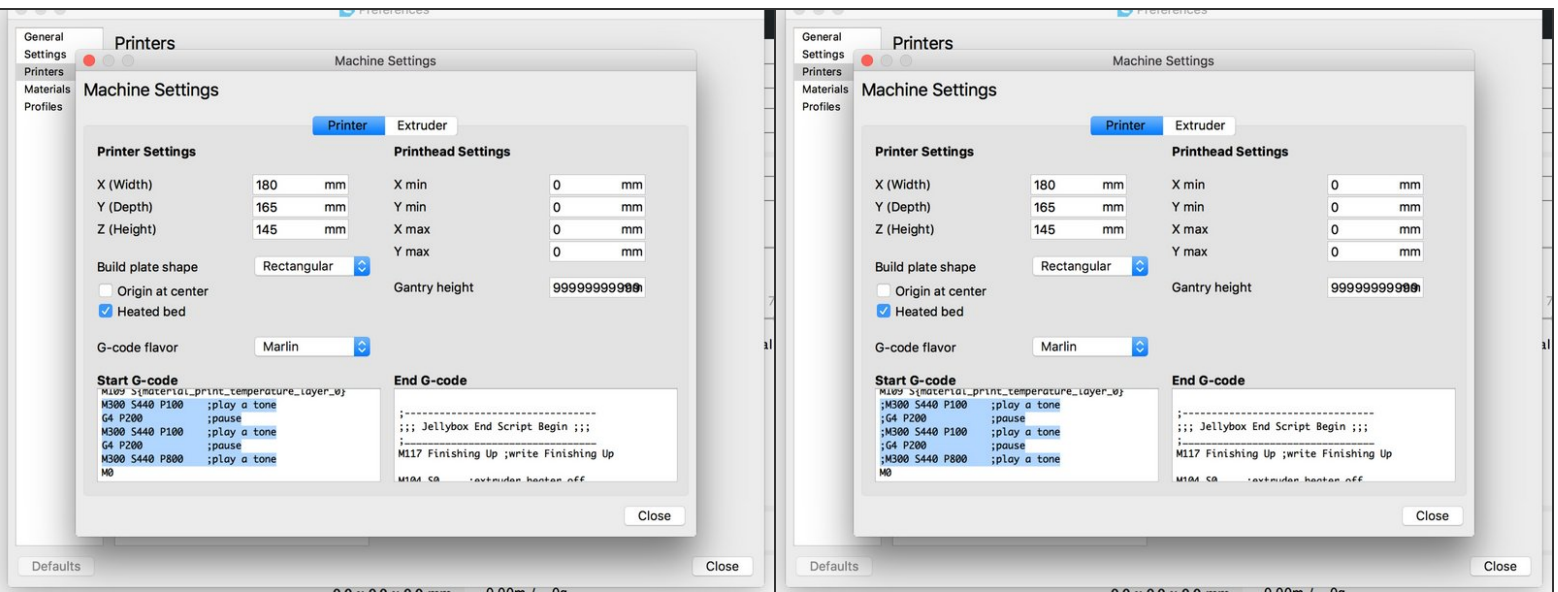

- In the Start G-code section, find the M300 lines and put ";" in front of them.
- From now on, any newly sliced files fill not beep :-)